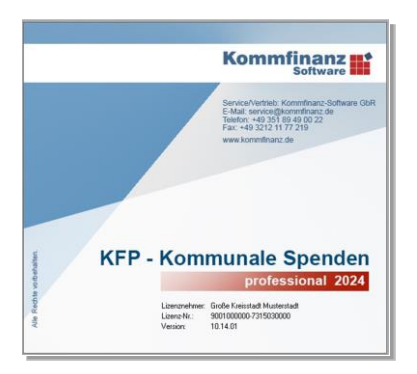

# **KFP-Kommunale Spenden**

**Die Software für die kommunale Zuwendungsverwaltung**

- ✓ Verwaltung aller Eigen- und Durchlaufzuwendungen Ihrer Kommune
- ✓ Erstellung von jährlichen Zuwendungsberichten für die Rechtsaufsicht
- ✓ Fertigung von Kassenanordnungen für die Auszahlung oder Verrechnung
- ✓ Überwachung der Genehmigungsverfahren für die Annahme von Spenden
- ✓ Anbindung an Ihre Software für Haushalts-, Kassen-, und Rechnungswesen
- ✓ Automatisierte Ausstellung von steuerrechtlichen Zuwendungsbestätigungen

#### **Kommunen benötigen spezielle Softwarelösungen**

Wer tagtäglich mit der Verwaltung von kommunalen Zuwendungen betraut ist, weiß um die spezifischen Anforderungen einer kommunalen Gebietskörperschaft mit ihren vielfältigen Organisationsstrukturen und Vorgaben im Gemeindewirtschafts- und Steuerrecht. Eine effiziente und rechtssichere Zuwendungsverwaltung bedeutet deshalb hier weit mehr, als allein Spendenquittungen auszustellen.

An diesen besonderen Anforderungen muss sich auch die zum Einsatz kommende Software messen lassen. Zahlreiche Großverwaltungen, wie die Städte Dresden, Magdeburg, Chemnitz und Leipzig, vertrauen deshalb seit Jahren auf "KFP-Kommunale Spenden".

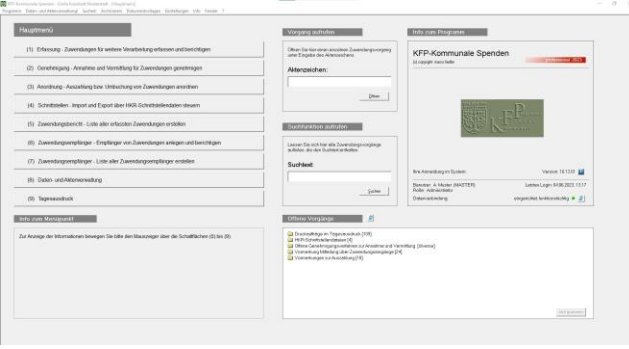

Hauptmenü mit übersichtlicher Benutzerführung

Die Software wurde gemeinsam mit der kommunalen Praxis speziell für den Einsatz in den Finanzverwaltungen der Städte und Gemeinden entwickelt. Mit ihr lassen sich Zuwendungen an die Kommune und ihre Eigenbetriebe, wie auch Durchlaufzuwendungen an Vereine sowie Zuwendungen an Stiftungen verarbeiten. Sie bildet den aktuellen Rechtsstand nach Inkrafttreten des Gesetzes zur Stärkung des bürgerschaftlichen Engagements und der aktuell mit BMF-Schreiben vom 7. November 2013 geänderten amtlichen Muster für Zuwendungsbestätigungen ab.

Das Programm entlastet die Mitarbeiter von zeitintensiven Routinearbeiten. Damit verbleibt ein höherer zeitlicher Spielraum für die rechtliche Beurteilung von Annahme und Weiterleitung der Spenden.

#### **KFP-Kommunale Spenden behält den Überblick**

Ausgehend von den der Ausstellerhaftung zugrunde liegenden Prüfungspflichten kontrolliert das Programm u. a. automatisch, ob für den Letztempfänger eine gültige Gemeinnützigkeitsbescheinigung vorliegt. Ebenso werden alle für die Zuwendungsbestätigung notwendigen Angaben gezielt abgefragt bzw. aus bereits erfassten Daten automatisch generiert. Alle Eingaben werden im Programm dokumentiert und sind jederzeit für Recherchen und Berichte abrufbar.

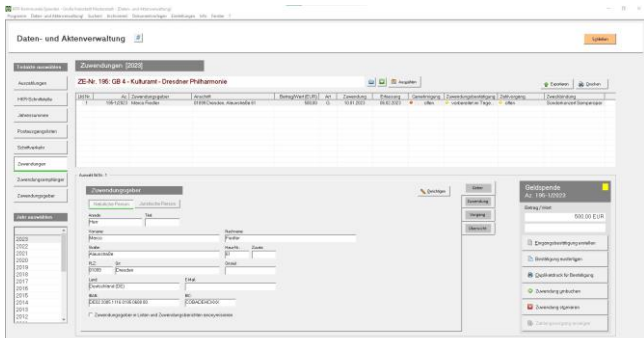

KFP-Kommunale Spenden bietet zahlreiche Dokumentations- u. Recherchefunktionen

#### **KFP-Kommunale Spenden überwacht die Genehmigung der Annahme durch den Stadtrat**

Einige Gemeindeordnungen der Länder sehen vor, dass über die Annahme oder Vermittlung von Spenden, Schenkungen oder ähnlichen Zuwendungen ausschließlich der Stadt- od. Gemeinderat zu entscheiden hat. Diese gesetzliche Vorgabe betrifft beispielsweise Kommunen in Baden-Württemberg, Rheinland-Pfalz

und Sachsen. Mit Hilfe der Software können Sie leicht nachvollziehen, für welche Spenden bereits deren Annahme genehmigt wurde, welche Genehmigungsverfahren derzeit laufen und für welche Spenden noch eine Ratsvorlage zu erstellen ist. Die notwendigen Spendenlisten für die Vorlagenerfassung können Sie leicht und individuell mit der Software generieren.

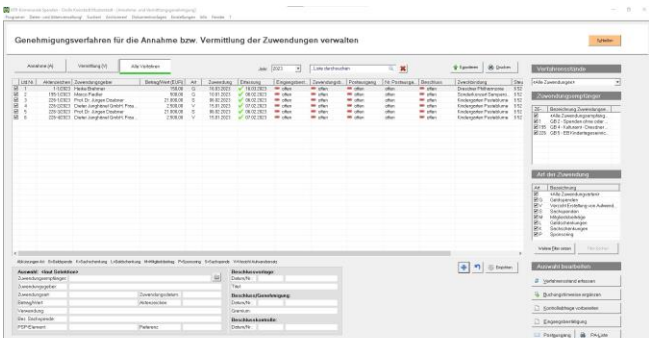

Auf einen Blick: Verfahren für die Genehmigung der Annahme von Spenden durch den Gemeinderat steuern und überwachen.

#### **KFP-Kommunale Spenden erstellt die Kassenanordnungen und HKR-Schnittstellendateien**

Auch die zahlungstechnische Weiterleitung der Zuwendungen an Ämter, Eigenbetriebe oder Vereine ist mit der Software schnell und unkompliziert möglich. Sind die Buchungsdaten einmal erfasst, bereitet die Software für eine einzelne oder mehrere Zuwendungen zusammen die gewünschte Auszahlungs- bzw. Verrechnungsanordnung vor. Soweit eingerichtet, lassen sich auch die nötigen Schnittstellendateien zum Beispiel für Ihr SAP-System erzeugen und übertragen.

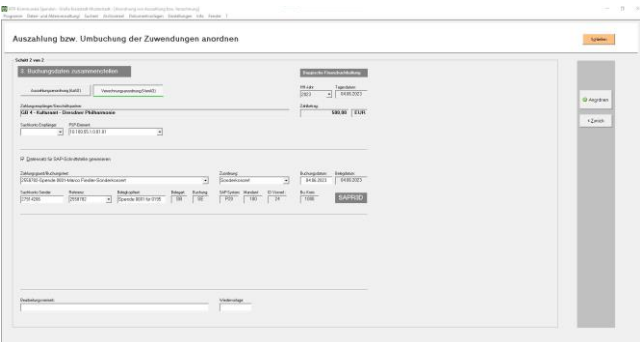

Die Buchungsdaten für die Zahlungsanordnung werden zum überwiegenden Teil automatisch vom Programm zusammengestellt.

## **KFP-Kommunale Spenden erstellt Jahresberichte**

Mit der integrierten Daten- und Aktenverwaltung können Sie nach Jahren noch sämtliche Vorgänge recherchieren und nachvollziehen. Damit ist sowohl im Rahmen des Jahresabschlusses, für Zwecke der kommunalen Rechnungsprüfung, aber auch zum Abgleich mit Spendern und Ämtern, lange nach Erstellung der Zuwendungsbestätigung, eine schnelle Auswertung gesichert.

Darüber hinaus lassen sich komplette Listen über alle in einem Kalenderjahr eingegangenen oder verarbeiteten Zuwendungen erstellen, ausdrucken oder nach Excel exportieren.

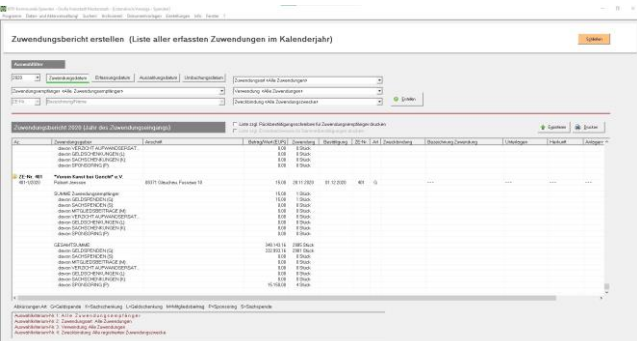

Einfach jährliche Zuwendungslisten und –berichte erstellen

#### **KFP-Kommunale Spenden ist selbsterklärend**

Für die Bedienung der Software ist keine zeit- und kostenaufwendige Einarbeitung der Mitarbeiter nötig. Bereits bei deren Entwicklung haben wir auf einen selbsterklärenden und an den gewachsenen Verwaltungsabläufen einer Kommunalverwaltung orientierten Programmaufbau geachtet. Die Eingabemasken sind übersichtlich gestaltet und kommen fast gänzlich ohne Abkürzungen aus. Das Prinzip lautet: Software einschalten und losarbeiten.

#### **KFP-Kommunale Spenden ist netzwerkfähig**

Das Programm orientiert sich an den Bedürfnissen von Kommunen mit hohem Zuwendungsaufkommen. Deshalb ist es auf den Betrieb in einer Client-Server-Netzwerkumgebung eingestellt. Bis zu drei Sachbearbeiter erhalten damit parallelen Programmzugriff. Gleichfalls ist im Programm bereits eine Schnittstelle zu einer HKR-Software vorgesehen. Die Landeshauptstadt Dresden hat diesen Vorteil zum Beispiel genutzt und eine Datenübergabe an das mit SAP realisierte Finanzverfahren einrichten lassen.

#### **KFP-Kommunale Spenden hat beste Referenzen**

Seit über 20 Jahren steht "KFP-Kommunale Spenden" im täglichen Einsatz bei zahlreichen deutschen Kommunen. Mit ihnen gemeinsam wurde die Software beständig weiterentwickelt und auf die spezifischen Bedürfnisse der Kommunen hin angepasst. Hier finden Sie eine kleine Auswahl zufriedener kommunaler Kunden in alphabetischer Reihenfolge:

- Stadt Biberach an der Riß, Stadtkasse
- Stadt Chemnitz, Kassen- und Steueramt
- Landeshauptstadt Dresden, Stadtkämmerei
- Stadt Filderstadt, Stadtkasse
- Stadt Leipzig, Stadtkämmerei
- **EXEC** Landeshauptstadt Magdeburg, Finanzservice
- Stadt Ulm, Steuern und Beteiligungsmanagement

## **Die Programmfunktionen von "KFP-Kommunale Spenden" im Überblick**

- Verarbeitung von Spenden an die Kommune, ihre Eigenbetriebe und rechtlich unselbständigen Stiftungen; Bearbeitung von Durchlaufspenden für Vereine und Stiftungen öffentlichen sowie privaten Rechts; jeweils unter Ausgabe einer Zuwendungsbestätigung nach aktuellem amtlichem Muster
- Fertigung von Zuwendungsbestätigungen für Geldspenden, Mitgliedsbeiträge, Sachspenden (wahlweise auch als Sammelzuwendungsbestätigung) sowie den Verzicht auf die Erstattung von Aufwendungen (sogenannte Leistungsspenden)
- Möglichkeit zur eigenständigen Anpassung von Zuwendungsbestätigungen und Hinweisschreiben; Übernahme von Grafiken in den Briefkopf; Nutzung von bereits vorgefertigten Kopfbogenvorlage der Kommune im Word-Format
- Differenzierung der Spendeneingänge je Amt oder Verein, Eigen- oder Regiebetriebe sowie maschinelle Nummerierung aller Zuwendungsbestätigungen pro Empfänger und Jahr
- Kontrolle der Bankverbindung von Vereinen im Listenverfahren; Automatische Ausgabe von Hinweisschreiben bei Ablauf der Gemeinnützigkeit; Informationsschreiben an die Vereine und Ämter über die Annahme und Weiterleitung der Zuwendungen; Rückbestätigungsschreiben an

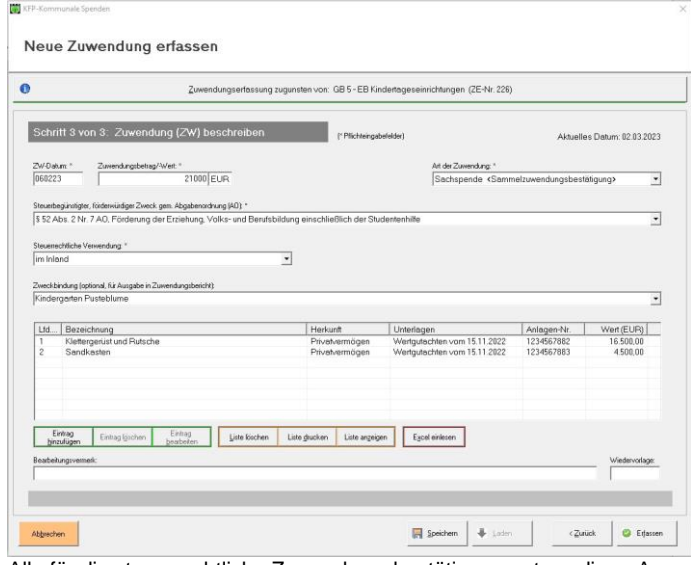

Alle für die steuerrechtliche Zuwendungsbestätigung notwendigen Angaben werden gezielt abgefragt bzw. aus bereits erfassten Daten automatisch generiert; hier die Daten für eine Sammelzuwendungsbestätigung einer mehrteiligen Sachspende.

- die Ämter oder Vereine zur Bestätigung der förderwürdigen Verwendung der Zuwendung
- Erfassung und Verwaltung von nicht gemeinnützigen Geld- und Sachschenkungen sowie Sponsoring
- Automatische buchhalterische Abgrenzung der Zuwendungseingänge pro Rechnungsjahr; Erstellung von Buchungs- und Sammelbelegen nach der GemKVO/KomKVO unter wahlweiser Verwendung von Begriffen des kameralistischen Kassenwesens oder der doppischen Finanzbuchhaltung; Tool zur Umwandlung von Kontonummer und Bankleitzahl in IBAN und BIC; Vorbereitung einer Datenübergabestelle zu einer HKR-Software
- Überwachung und Steuerung der Genehmigungsverfahren über die Annahme und Verwendung von Spenden durch den Gemeinderat mit der Möglichkeit, für einzelne oder mehrere Spenden zusammen, kennzeichnende Hinweise aus dem Ratsvorlagenverfahren im Programm zu dokumentieren; Erstellung von Listen und Datenübernahmen für die Vorbereitung von Ratsvorlagen zur Genehmigung der Spendenannahme
- Vorhalten aller Zuwendungs- und Auszahldaten sowie sämtlicher mit dem Programm erstellter Zuwendungsbestätigungen und Hinweisschreiben in einer elektronischen Daten- und Aktenverwaltung; Möglichkeit zum Ausdruck von besonders gekennzeichneten Bestätigungsduplikaten
- Erstellung von Drucklisten (Zuwendungsberichten) über den Eingang von Zuwendungen pro Rechnungsjahr, differenziert nach einzelnen Zuwendungsarten, Zuwendungsempfängern oder förderungswürdigem Zweck der Zuwendungen; Suchroutine für Matchcode in den Datenbeständen aller erfassten Zuwendungseingänge
- Generieren von Schriftstücken aus individuellen Dokumentvorlagen
- Möglichkeit zum Export der Listendaten aus Zuwendungsberichten oder der Suchfunktion in andere Anwendungen wie z. B. Microsoft Excel
- Import-Schnittstelle zum maschinellen Erfassen von Geld- und Sachspenden aus CSV-Dateien inkl. Doubletten-Prüfung und Protokollierung
- Netzwerkfähigkeit: Betrieb des Programms in einem Client-Server-Verfahren; paralleler Zugriff von bis zu drei Netzwerkrechnern, ohne dass eine separate Datenbankverwaltung angeschafft werden muss
- Erfüllt die Anforderungen der EU-Datenschutzgrundverordnung

#### **Systemvoraussetzungen**

- Betriebssystem: Windows 10 oder 11
- Netzwerkgeschwindigkeit: mind. 128 kbps
- 150 MB freier Festplatten und Netzlaufwerkspeicher
- Bildschirmauflösung: mind. 1.920x1.080
- **Optionaler Ausdruck aller** Formulare über Microsoft Word ab Version 2007
- Datenspeicherung: textbasiert, keine Datenbank erforderlich

# KFP-Kommunale Spenden©

**Kommfinanz** 

Überzeugen Sie sich selbst von der Leistungsfähigkeit von "KFP-Kommunale Spenden". Bestellen Sie kostenfrei und unverbindlich eine Testversion. Ein Bestellformular halten wir zum Download auf unserer Homepage www.kommfinanz.de bereit. Die Testversion weist sämtliche Funktionen der Vollversion auf. Sie ist lediglich in der Nutzung zeitlich auf vier Wochen begrenzt.

#### **Preise für eine Softwarelizenz**

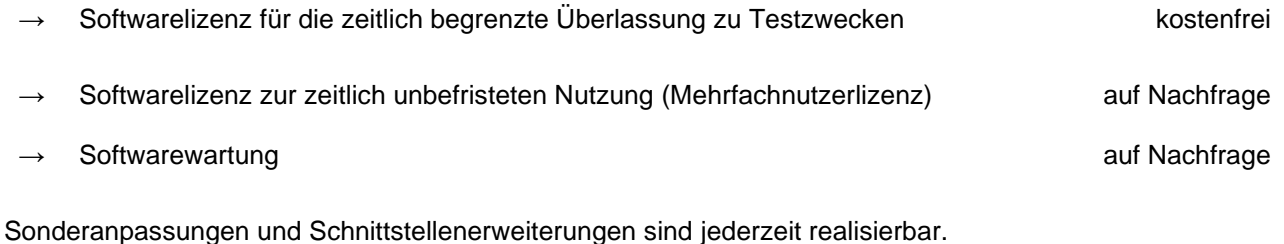

Bitte fragen Sie nach einem individuellen Angebot.

Die Lizenz- und Wartungsbedingungen der Kommfinanz-Software GbR finden Sie unter: [https://kommfinanz.de/Download/Lizenz\\_unbefristet.pdf](https://kommfinanz.de/Download/Lizenz_unbefristet.pdf)

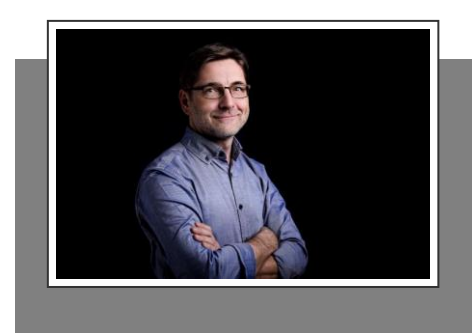

# **Ihr Ansprechpartner**

Marco Fiedler Dipl.-Verwaltungswirt (FH)

Telefon: 0351 89 49 00 22 Telefax: 03212 11 77 219 E-Mail: service@kommfinanz.de Kommfinanz-Software GbR Schützenhofstraße 64 01129 Dresden

#### **I hre Noti z en**